**Кодирование текстовой информации**

### **Информационные технологии**

С какими видами информации работает компьютер?

- Графическая
- Текстовая
- Звуковая
- Видео

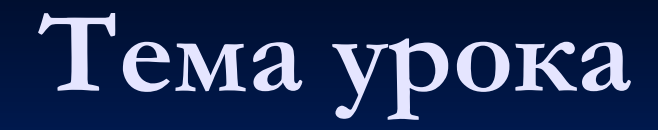

### Кодирование текстовой информации

Откройте тетради, подпишите тему урока.

### **Кодирование текстовой информации**

Исходя из темы урока, какую цель мы сегодня можем поставить?

Изучение Рассмотрение Анализ Обобщение Повторение Расширение Углубление Выработка умения Цель урока: Повторение принципа (как?) процесса кодирования текстовой информации и изучение особенностей кодировании текстовой информации и выработка умения применять знания о кодировании текстовой информации на практике.

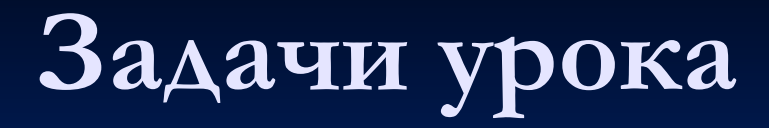

Цель: Повторение принципа (как?) процесса кодирования текстовой информации и изучение особенностей кодировании текстовой информации и выработка умения применять знания о кодировании текстовой информации на практике.

Для того, чтобы достичь цель урока, что мы должны будем сделать? На какие вопросы ответить?

Как? Что? Какие? В чем? Где?

Кодируется Необходимо Происходит Бывают Существенно Используются

### **Вопросы урока**

- Как происходит процесс кодирования?
- Какие элементы необходимы для успешного кодирования текстовой информации?
- Какие бывают кодировки текстовой информации?
- **В чем особенности использования разных** кодировок текстовой информации?
- Где и как используются кодировки текстовой информации на практике?

# **Задачи урока**

- Повторить, как происходит процесс кодирования?
- Повторить, какие элементы необходимы для успешного кодирования текстовой информации?
- Изучить, какие бывают кодировки текстовой информации и в чем их особенности?
- Научится использовать кодировки текстовой информации на практике?

### **Цель и задачи урока**

Цель. Повторение принципа (как?) процесса кодирования текстовой информации и изучение особенностей кодировании текстовой информации и выработка умения применять знания о кодировании текстовой информации на практике

- Задачи:
- Повторить, как происходит процесс кодирования?
- Повторить, какие элементы необходимы для успешного кодирования текстовой информации?
- Изучить, какие бывают кодировки текстовой информации и в чем их особенности?
- Научится использовать кодировки текстовой информации на практике?

Забавный случай под названием «Таинственные знаки», который рассказал Я. И. Перельман в своей книге «Занимательная арифметика».

- **В марте 1917 г. жители Петрограда были встревожены таинственными знаками, появившимися неизвестно откуда у дверей многих квартир.**
- **Знаки эти имели форму черточек, чередующихся крестами. Пошли зловещие слухи о грабителях, помечающих квартиры своих жертв, о германских шпионах и провокаторах.**

Я. И. Перельман распутал секрет этих знаков, :

«В связи с таинственными знаками, появившимися на стенах многих Петроградских домов, небесполезно разъяснить смысл одной категории подобных знаков, которые, несмотря на зловещее начертание, имеют самое невинное значение. Я говорю о знаках такого типа:

+|| ++|||| +++|||

Что означают данные знаки?

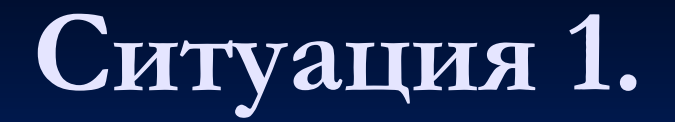

Подобные знаки замечены во многих домах на черных лестницах у дверей квартир. Обычно, знаки этого типа имеются у всех входных дверей данного дома, причем в пределах одного дома двух одинаковых знаков не наблюдается. Их мрачное начертание естественно внушает тревогу жильцам. Между тем, смысл легко раскрывается, если сопоставить их с номерами соответствующих квартир. Так, например, приведенные выше знаки найдены мной у квартир

> №12, №24, №33: +|| ++|||| +++|||

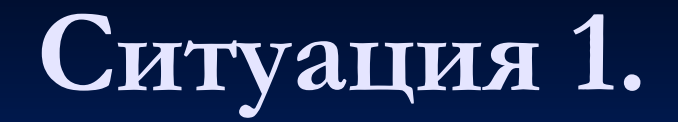

Почему появились эти знаки? Кто их сделал?

Ответ:

Нетрудно догадаться, что кресты означают десятки, а палочки - единицы. Так оказалось во всех без исключения случаях, которые мне приходилось наблюдать. Своеобразная нумерация эта, очевидно, принадлежит дворникам, **не понимающим наших цифр.**

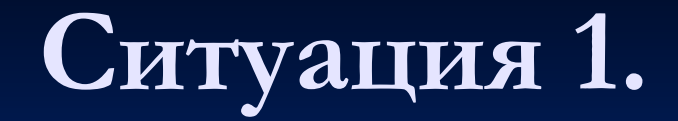

### Зачем?

Ответ: чтобы представить информацию в понятной форме.

### **Принцип кодирования**

**Похожим образом дело обстоит и с информацией, находящейся внутри компьютера, который работает с двоичной информацией.**

**В чем заключается кодирование текстовой информации?**

**Кодирование заключается в том, что каждому символу ставиться в соответствие уникальный двоичный код от 00000000 до 11111111 (или десятичный код от 0 до 255).**

### **Принцип кодирования**

**В памяти компьютера любой текст представляется последовательностью кодов символов, т. е. вместо самой буквы хранится ее номер. Изображение же букв и символов сформируется только в момент их вывода на экран или бумагу.** 

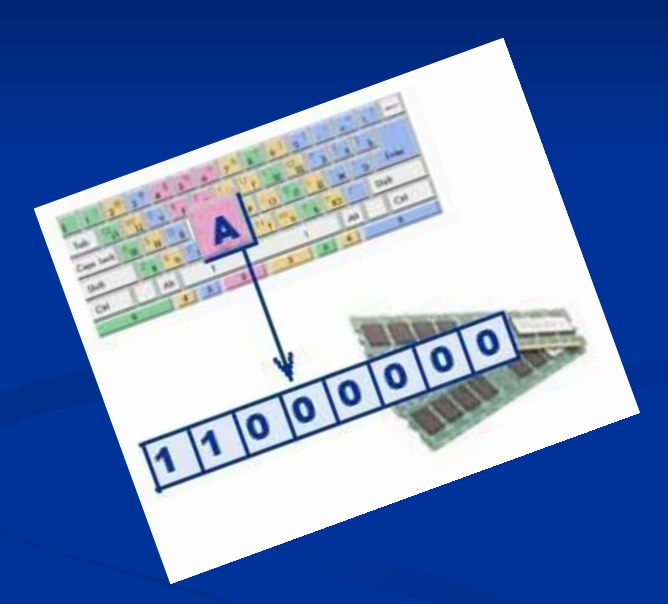

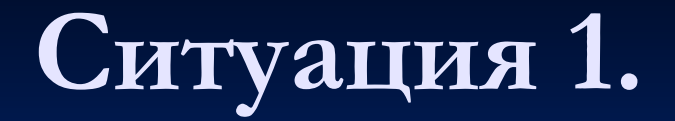

Какую проблему нам обозначает ситуация 1?

Проблема 1: неизвестны новые знаки, нет правила их использования или таблицы соответствия знаков.

Проблема 1: неизвестны новые знаки, нет правила их использования или таблицы соответствия знаков.

Что нужно, чтобы решить проблему?

Ответ:

- 1. Обозначить правило
- 2. Установить соответствие знаков задать **кодовую таблицу**.

# **Принцип кодирования текстовой информации**

Важно, что присвоение символу конкретного кода – это вопрос соглашения, которое фиксируется кодовой таблицей.

 Специальные стандарты определяют, какой код, какому символу будет соответствовать.

### Запишите в тетради:

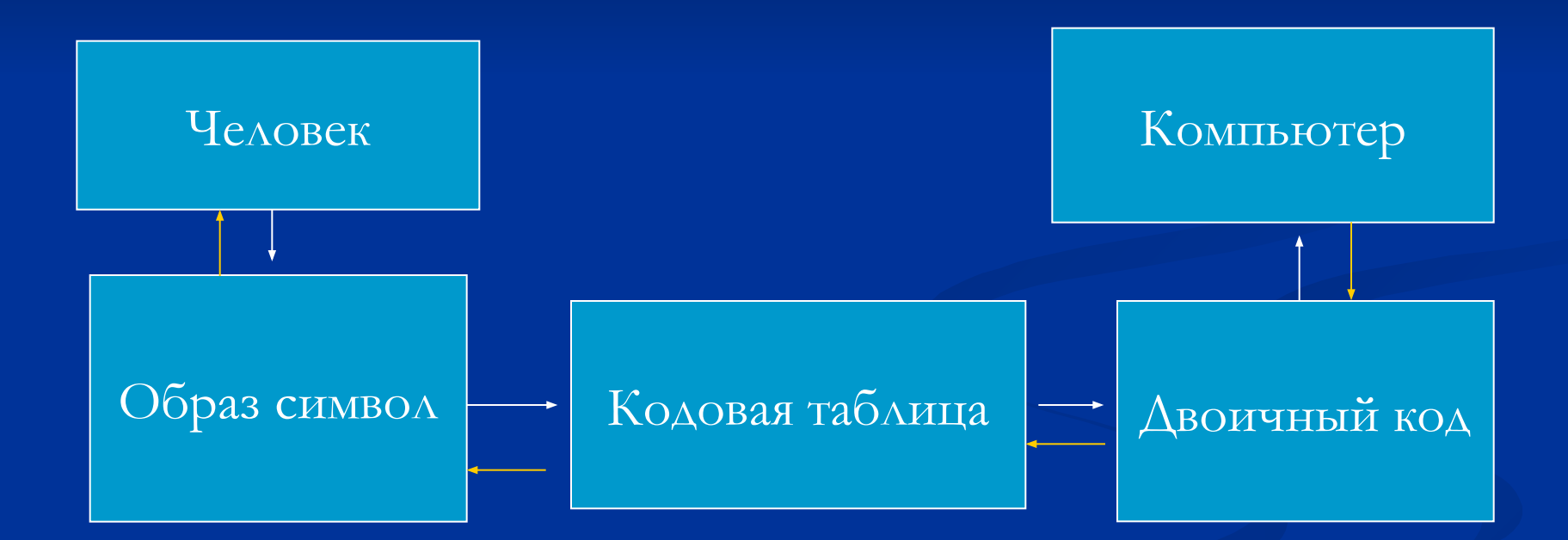

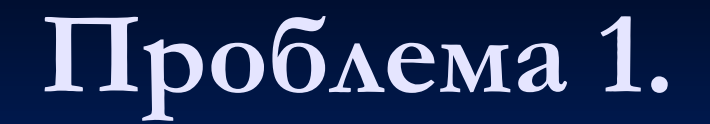

### При наличии кодовой таблицы проблема 1 решена.

**Ситуация 2.** 

Получаете электронное письмо, но не можете его прочитать – вместо текста идут какие-то непонятные знаки?

Открываете страницу в Интернете, а разобрать ничего не возможно.

Какую проблему обозначает ситуация 2?

**Ситуация 2.**

Проблема 2: открытие файла в неверной кодировке.

Что нужно сделать, чтобы решить проблему?

Ответ: знать

- 1. Какие бывают кодировки текстовой информации
- 2. Какие и где использовать?

### **Кодировки текстовой информации**

Какие кодировки текстовой информации существуют? Какие вы помните?

### **Кодировки текстовой информации**

Кодировка ASCII (American Standard Code for Information Interchange) американская стандартная кодировочная таблица.

Использует для кодирования:

1 символа  $=$  1 байт.

**Сколько знаков можно закодировать с помощью 1 байта?**

**N=2<sup>I</sup> , I=1 байт=8 бит 2 8=256**

- Таблица символов ASCII состоит из двух частей. Первая часть таблицы ASCII-кодов (от 0 до 127) стандартна для всех компьютеров и содержит:
- коды управляющих символов,
- коды цифр, арифметических операций, знаков препинания,
- некоторые специальные символы,
- коды больших и маленьких латинских букв.

 $AA$   $A$   $A$   $A$   $A$ 

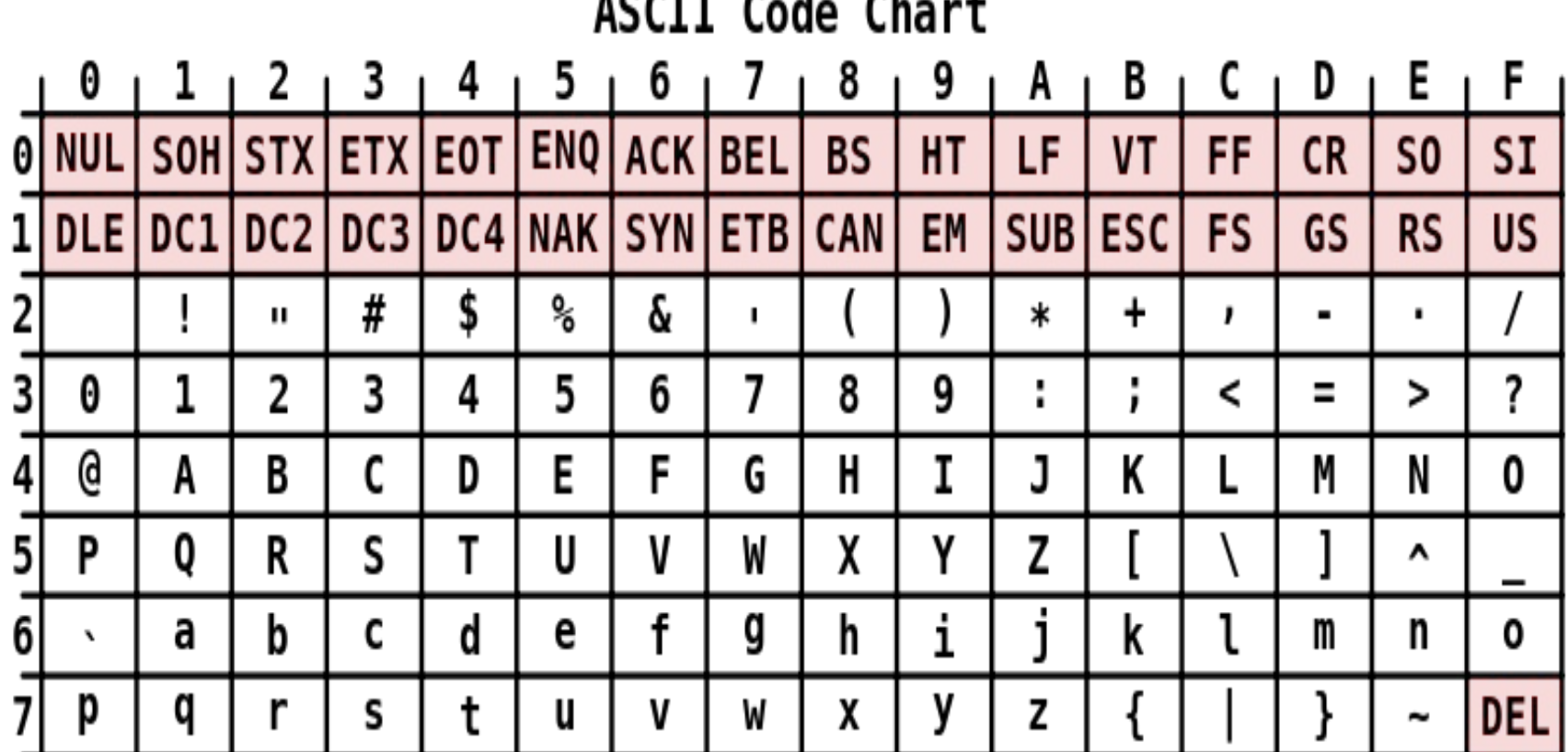

Запишите в тетради:

Стандарты кодировок текстовой информации:

1. ASCII (1 байт)

А) интернациональные символы

Б) национальные символы

Вторая часть таблицы (коды от 128 до 255) бывает различной в различных компьютерах. Она содержит:

■ коды букв национального алфавита, коды некоторых математических символов, ■ коды символов псевдографики.

### **Национальные кодировки**

- В Советском Союзе различные организации и сети, имевшие большое влияние на компьютерный и программный рынок тех времен, создавали свои кодировки.
- Крупным компаниям было удобно и выгодно использовать свою кодировку в своих собственных программных продуктах. Никто и не думал приходить к какому-то общему стандарту.

### **Национальные кодировки**

Откройте словарь терминов в учебнике и оформите таблицу в тетради.

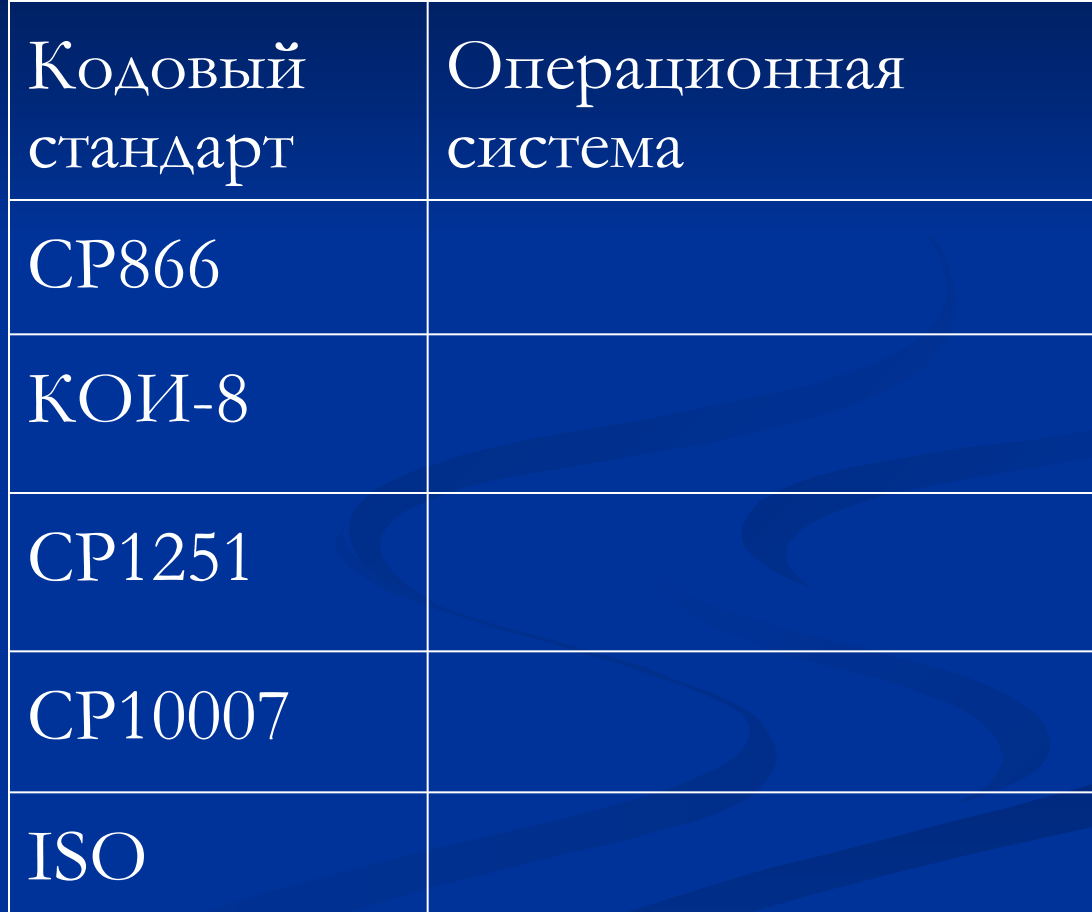

# **Национальные кодировки**

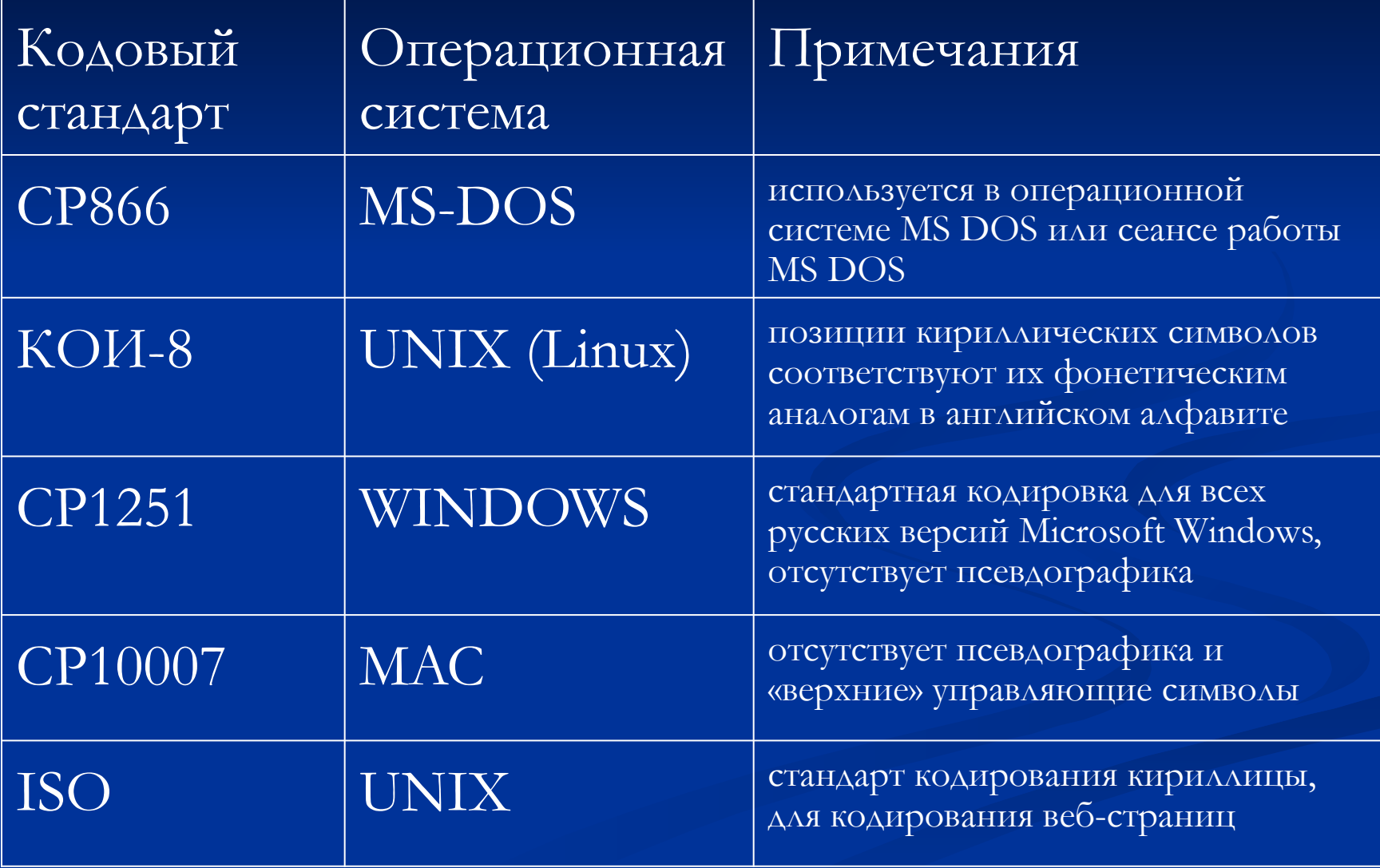

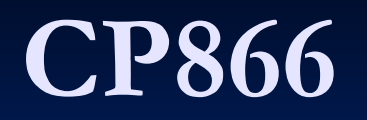

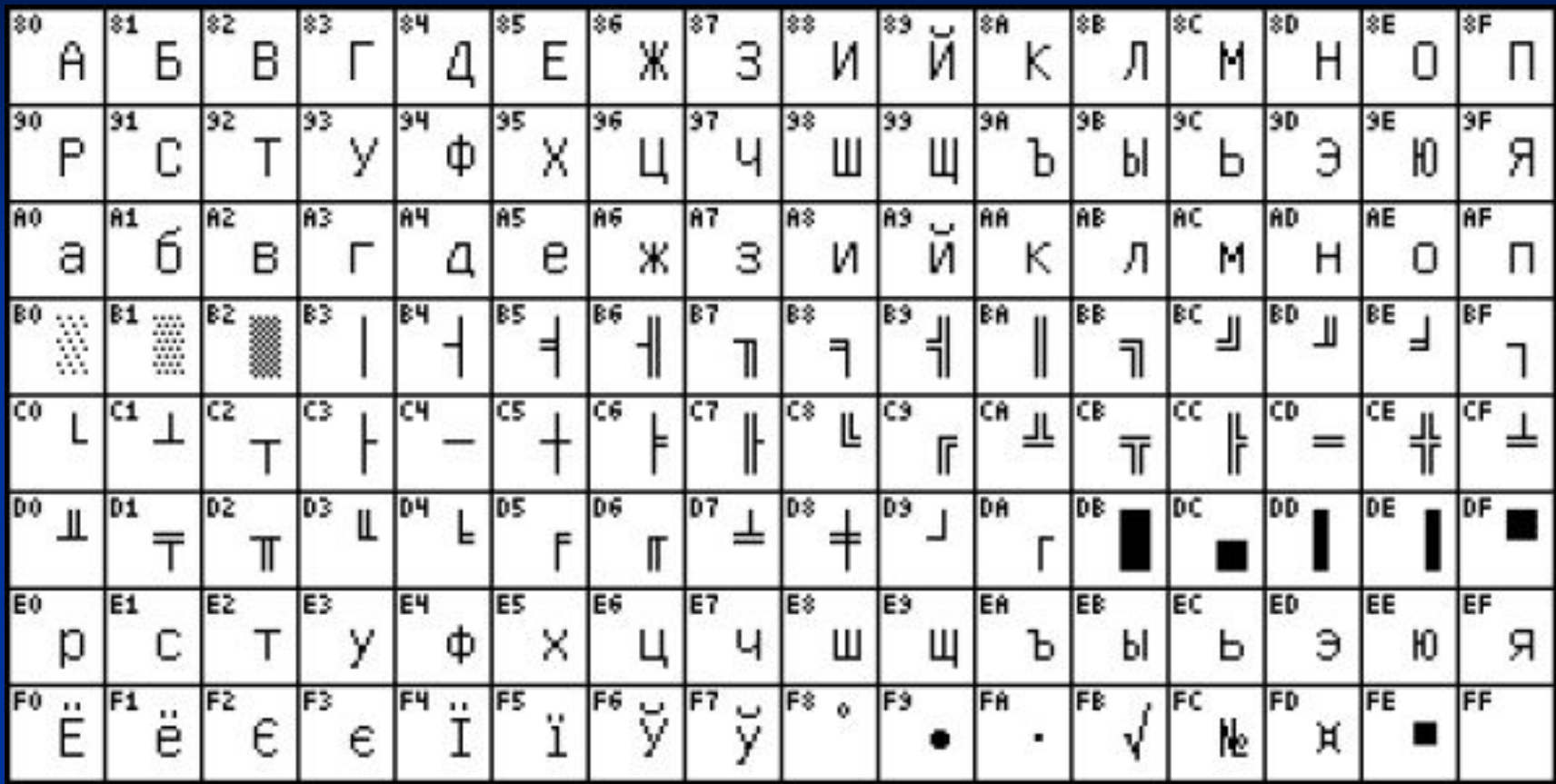

# **КОИ-8**

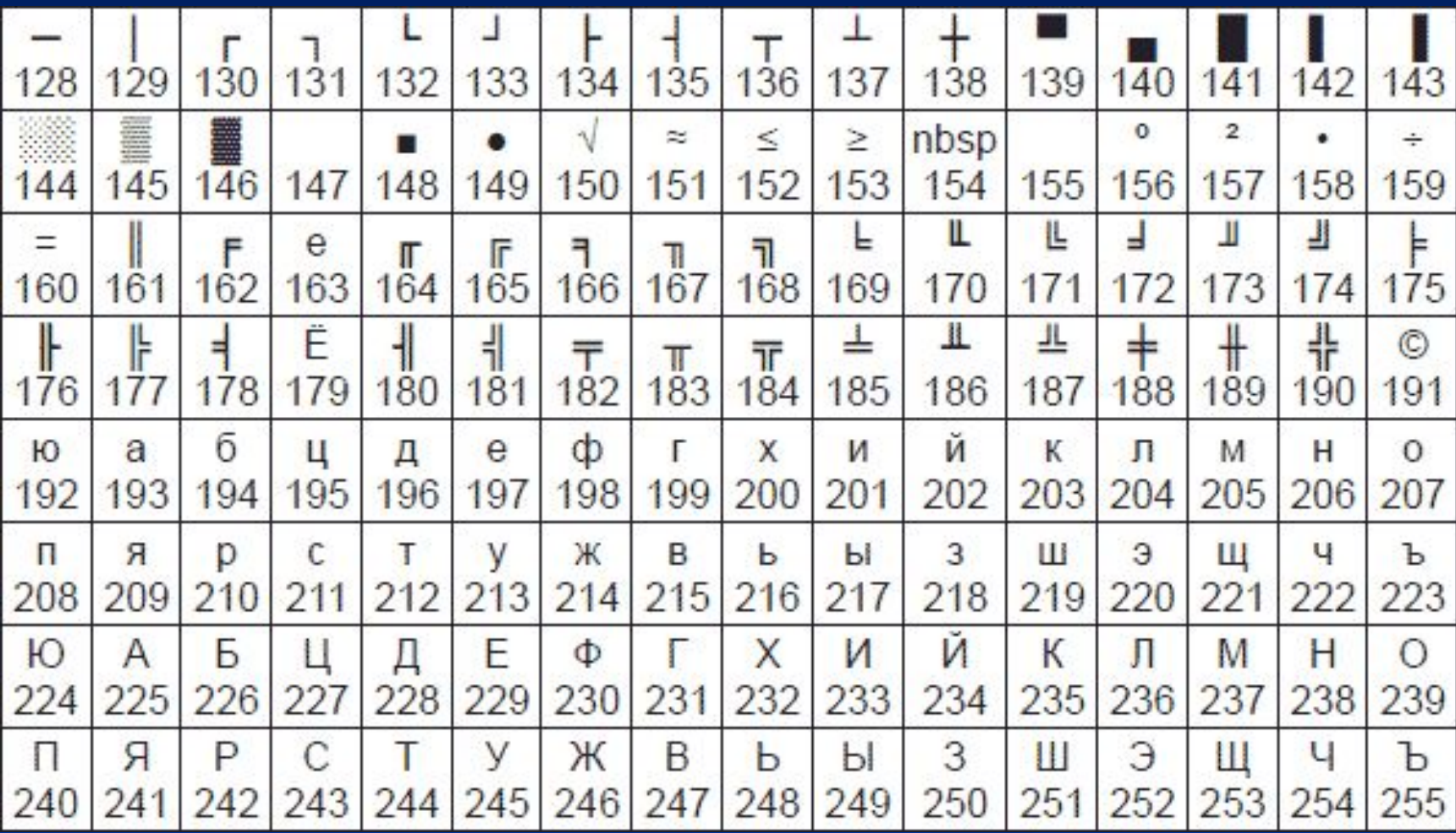

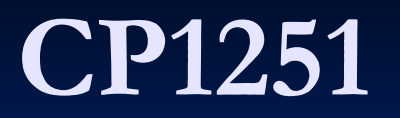

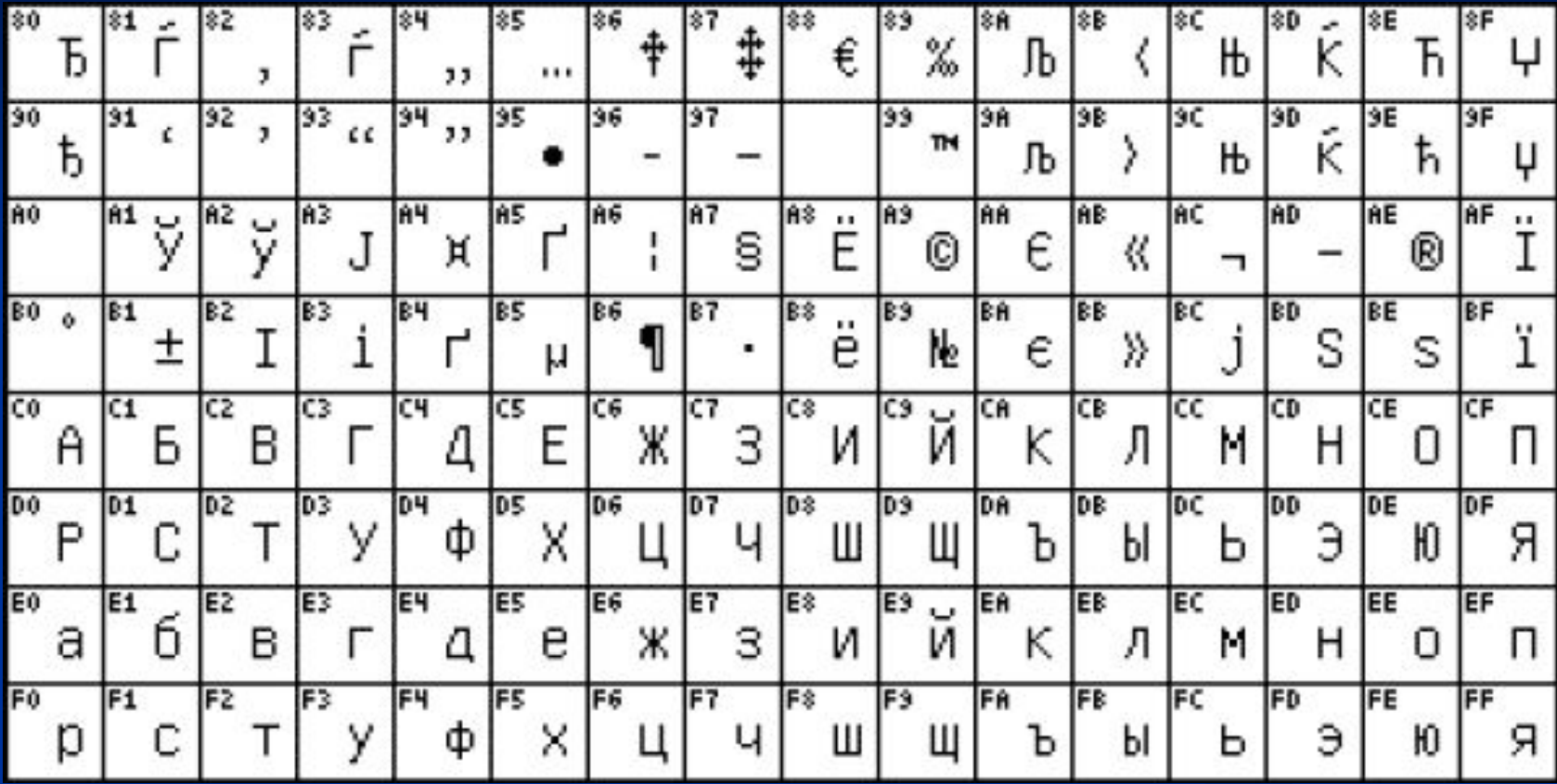

- Однако так сложилось, что различные кодировки были изобретены независимо:
- 1. располагали буквы, стремясь к соответствию расположения на пишущих машинках,
- 2. одинаково выглядящие кириллические и латинские буквы находились на расстоянии в 128.
- 3. появление Windows также принесло свою кодировку.

**Ситуация 3.**

Какую проблему обозначает ситуация 3?

Проблема 3. нет универсальности в применении кодовых таблиц кириллицы.

Есть ли такая проблема у английских букв?

Ответ: нет, первая часть таблицы универсальна!

# **Пример (проблема 3)**

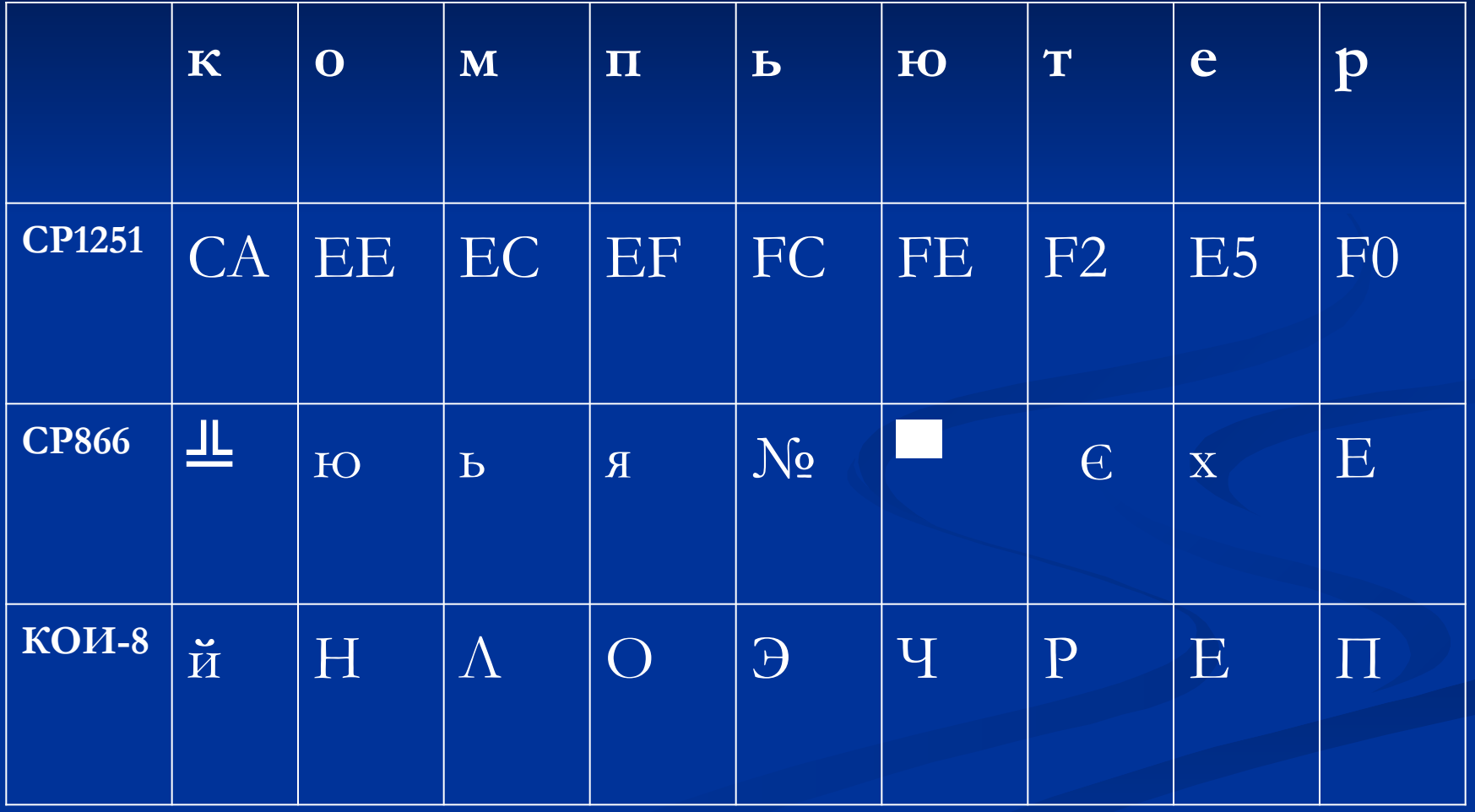

Что нужно, чтобы решить проблему?

Ответ: придти к одному стандарту кодирования текстовой информации.

# **Универсальный стандарт кодирования**

### **Unicode**

 стандарт кодирования символов, позволяющий представить знаки почти всех письменных языков.

# Unicode

Использует для кодирования:

1 символ =  $2\overline{6}a\overline{a}$ та.

**Сколько знаков можно закодировать с помощью 2 байтов?**

**N=2<sup>I</sup> , I=2 байта=16 бит 2 16=65536**

# Unicode

Продолжите записи в тетради: 2. **Unicode (2 байта)**

# Unicode (кириллица)

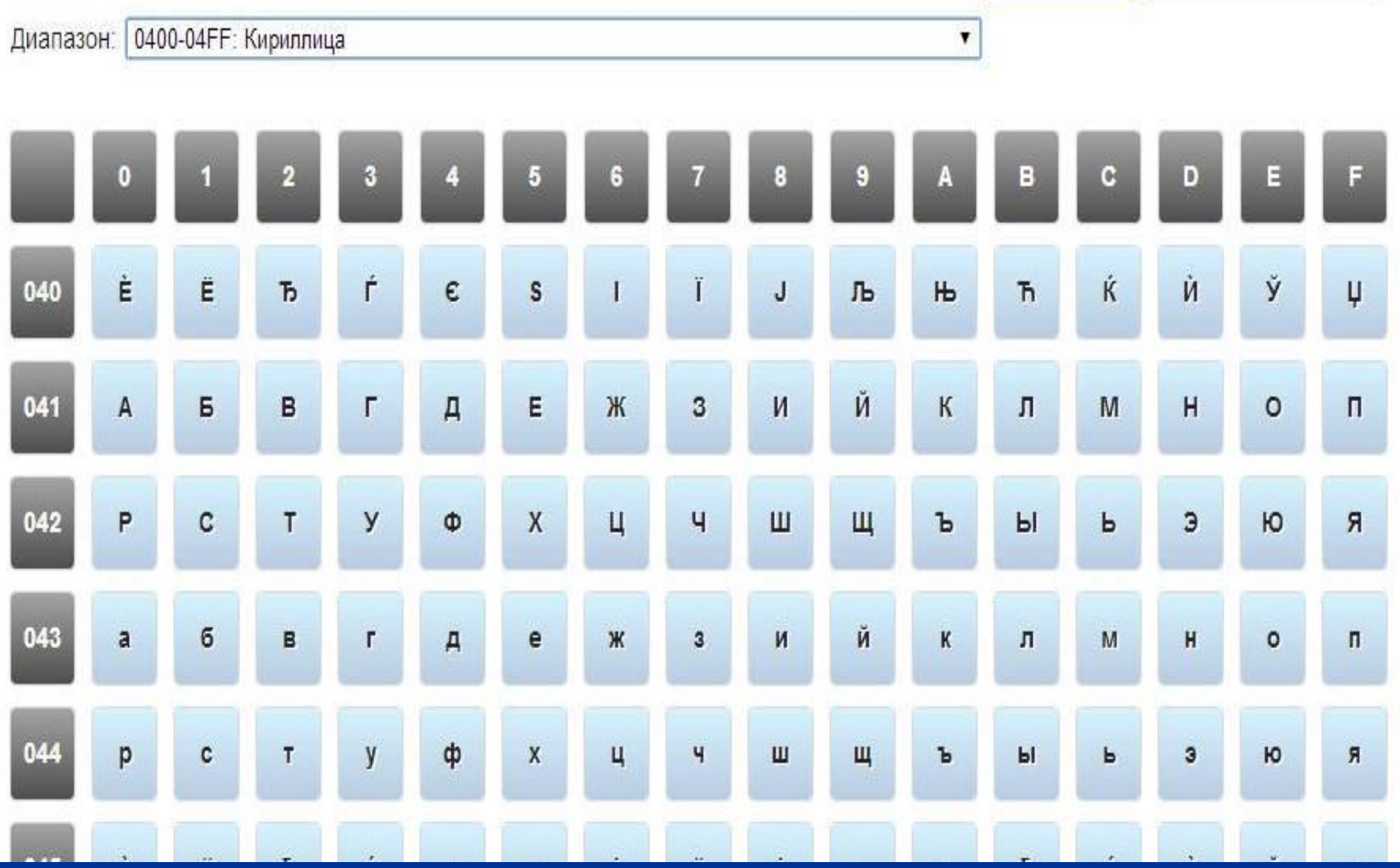

# **Проблема 2, проблема 3.**

Проблема 2: открытие файла в неверной кодировке.

- 1. Какие бывают кодировки текстовой информации
- 2. Какие и где использовать?

Проблема 3: нет универсальности в применении кодовых таблиц кириллицы.

1. придти к одному стандарту кодирования текстовой информации

Пришли ли мы к решению данных проблем?

# **Задачи урока**

- Повторить, как происходит процесс кодирования?
- Повторить, какие элементы необходимы для успешного кодирования текстовой информации?
- Изучить, какие бывают кодировки текстовой информации и в чем их особенности?
- Научится использовать кодировки текстовой информации на практике?

### **Задачи урока**

Задача: Научится использовать кодировки текстовой информации на практике?

Как нам реализовать данную задачу? С помощью чего?

Ответ: решая задачи, используя компьютер.

- Критерии оценивания:
- Практическая работа содержит 3 задания.
- 1,2 задание отметка «З»
- 1,2, задача 1 отметка «4»
- 1,2, задача 2 отметка «5»

#### Файл zadanie\_2.txt

P-P°PrP°C+P° 1. PЎPIPsP+PsPrPSC<PD PsP+CLEPuPi PsPiPuCBP°C.PëPIPSPsPD PiP°PiCUC.Pë 640 PLP+. PuPsPiPuCTC.PëC.CLCTCU P»Pë CTC.P°C.CLCU. PSP°P+CBP°PSPSP°CU PSP° PePsPiPiCECRC, PuCBPu, PePsC, PsCBP°CU CTPsPrPuCBPTPeC, 8 CTC, CBP°PSPeCt, PSP° PeP°PTPrSPN CTC, CBP°PSPeCtPu 40 CTC, CBPsPe, PI PeP°PTPrPsPN CTC, CBPsPePu 64 CTPEPIPIPSP»P° PI PSPIPuCBP°C, PEPIPSPSPN PIP°PICUC, PE PEPSPIPICECRC, PuCBP°? PRP°PTPrC<PN CTPEPIPIPSP» PEPSPrPECBCfPuC, CTCU 16 P±PEC, P°PIPE (Unicode). P-P°PrP°C+P° 2. PuPsP»C&P·PsPIP°C.PuP»C& P°PeC.PePIPeCBPsPIP°P» PiPuCBPuP·P°PiCBCfP·PeCf PePsPiPiC&CBC.PuCBP° PrP»CU PsP+PSPsPIP»PuPSPeCU P+P°P· P °PSC, PEPIPECBCfCTPSPsPR PICBPsPiCBP°PjPjC< C#PuCBPuP - 1 PjPEPSCfC, Cf PE P -P°PICfCTC, PEP» PiPuC#P°C, CE PrPsPeCfPjPuPSC, P° PSP° P»P°P -PuCBPSC<PR PICBPEPSC, PuCB Canon LBP, PePsC, PsCEC<PD PiPuC+P°C, P°PuC, CTPs CTPePsCEPsCTC, CECR PI CTCEPuPrPSPuPj 6,3 PEPtPEC, PI CTPuPeCfPSPrCf. P"PsPeCfPjPuPSC, CTPsPrPuCEPTPEC, 8 cfc, CBP°PSPect, PSP° PsPrPSPsPR cfc, CBP°PSPectPu PI cfcBPuPrPSPuPj 45 cfc, CBPsPe, PI cfc, CBPsPePu 70 cfPePjPIPsP»PsPI Pe PeP°P¶PrC<PR cfPePjPIPsP» PePsPrPëCECiPuC, CTCU 1 P±P°PNC, PsPj. PJCTPiPuPuC, P»Pë PiCEPëPSC, PuCE PiCEPsPëP PIPuCTC, Pë PiPuC‡P°C, CE PrPsPeCiPjPuPSC, P°?

Задание 1. Файл zadanie\_2.txt открывается в неверной кодировке. Используя кодировочный стандарт ASCII (CP1251)**, определить название кодировочной таблицы, с помощью которой написан файл. Оформить в табличном виде в тетради.**

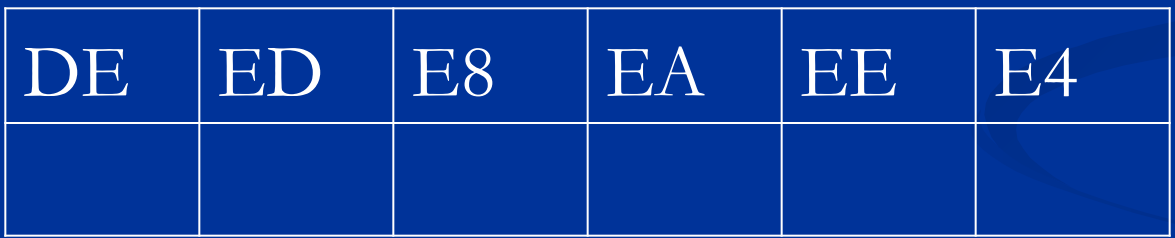

**Для работы с кодировочным стандартом используйте ресурсы Интернет:** 

**http://foxtools.ru/ (Справочники-ASCII-CP1251)**

Задание 2. Открыть файл zadanie\_2.txt с помощью браузера. Используя команду *[Вид — Кодировка]* раскодировать сообщение, выбрав нужную кодировку.

- Задача 1. Свободный объем оперативной памяти 640 Кб. Поместиться ли статья, набранная на компьютере, которая содержит 8 страниц, на каждой странице 40 строк, в каждой строке 64 символа в оперативной памяти компьютера? Каждый символ кодируется 16 битами (Unicode).
- Задача 2. Пользователь активировал перезагрузку компьютера для обновления баз антивирусной программы через 1 минуту и запустил печать документа на лазерный принтер Canon LBP, который печатает со скоростью в среднем 6,3 Кбит в секунду. Документ содержит 8 страниц, на одной странице в среднем 45 строк ,в строке 70 символов и каждый символ кодируется 1 байтом. Успеет ли принтер произвести печать документа?

**Контроль выполнения практической работы**

Проведите проверку выполнения заданий своего соседа и оцените его (ее) деятельность по 5-бальной системе.

# **Итог практической работы**

#### Задание 1. Ответ: юникод

#### Задание 2. Текст файла:

- Задача 1. Свободный объем оперативной памяти 640 Кб. Поместиться ли статья, набранная на компьютере, которая содержит 8 страниц, на каждой странице 40 строк, в каждой строке 64 символа в оперативной памяти компьютера? Каждый символ кодируется 16 битами (Unicode).
- Задача 2. Пользователь активировал перезагрузку компьютера для обновления баз антивирусной программы через 1 минуту и запустил печать документа на лазерный принтер Canon LBP, который печатает со скоростью в среднем 6,3 Кбит в секунду. Документ содержит 8 страниц, на одной странице в среднем 45 строк ,в строке 70 символов и каждый символ кодируется 1 байтом. Успеет ли принтер произвести печать документа?

# **Итог практической работы**

Задача 1. Свободный объем оперативной памяти 640 Кб. Поместиться ли статья, набранная на компьютере, которая содержит 8 страниц, на каждой странице 40 строк, в каждой строке 64 символа в оперативной памяти компьютера? Каждый символ кодируется 16 битами (Unicode).

#### Решение:

- 1. Информационный объем статьи: I=8\*40\*64\*16 = 327680 бит
- 2.  $327680$  бит=40960 байт = 40 Кбайт
- 3. 640 Кбайт > 40 Кбайт
- 4. Вывод: поместиться.

# **Итог практической работы**

Задача 2. Пользователь активировал перезагрузку компьютера для обновления баз антивирусной программы через 1 минуту и запустил печать документа на лазерный принтер Canon LBP, который печатает со скоростью в среднем 6,3 Кбит в секунду. Документ содержит 8 страниц, на одной странице в среднем 45 строк ,в строке 70 символов и каждый символ кодируется 1 байтом. Успеет ли принтер произвести печать документа?

Решение:

- 1. Информационный объем статьи: I=8\*45\*70\*8 = 201600 бит
- 2. 6,3 Кбит = 6300 бит
- 3. Время печати документа: 201600/ 6300 = 32 секунды
- 4. 60 c > 32 c
- 5. Вывод: успеет.

# **Итог урока**

Решены ли задачи урока? С помощью чего?

Задачи:

- Повторить, как происходит процесс кодирования?
- Повторить, какие элементы необходимы для успешного кодирования текстовой информации?
- Изучить, какие бывают кодировки текстовой информации и в чем их особенности?
- Научится использовать кодировки текстовой информации на практике?

# **Итог урока**

Достигнута ли цель урока?

Цель: Повторение принципа (как?) процесса кодирования текстовой информации и изучение особенностей кодировании текстовой информации и выработка умения применять знания о кодировании текстовой информации на практике

# **Рефлексия**

Заполните карточки: подчеркните фразы, характеризующие вашу работу на уроке.

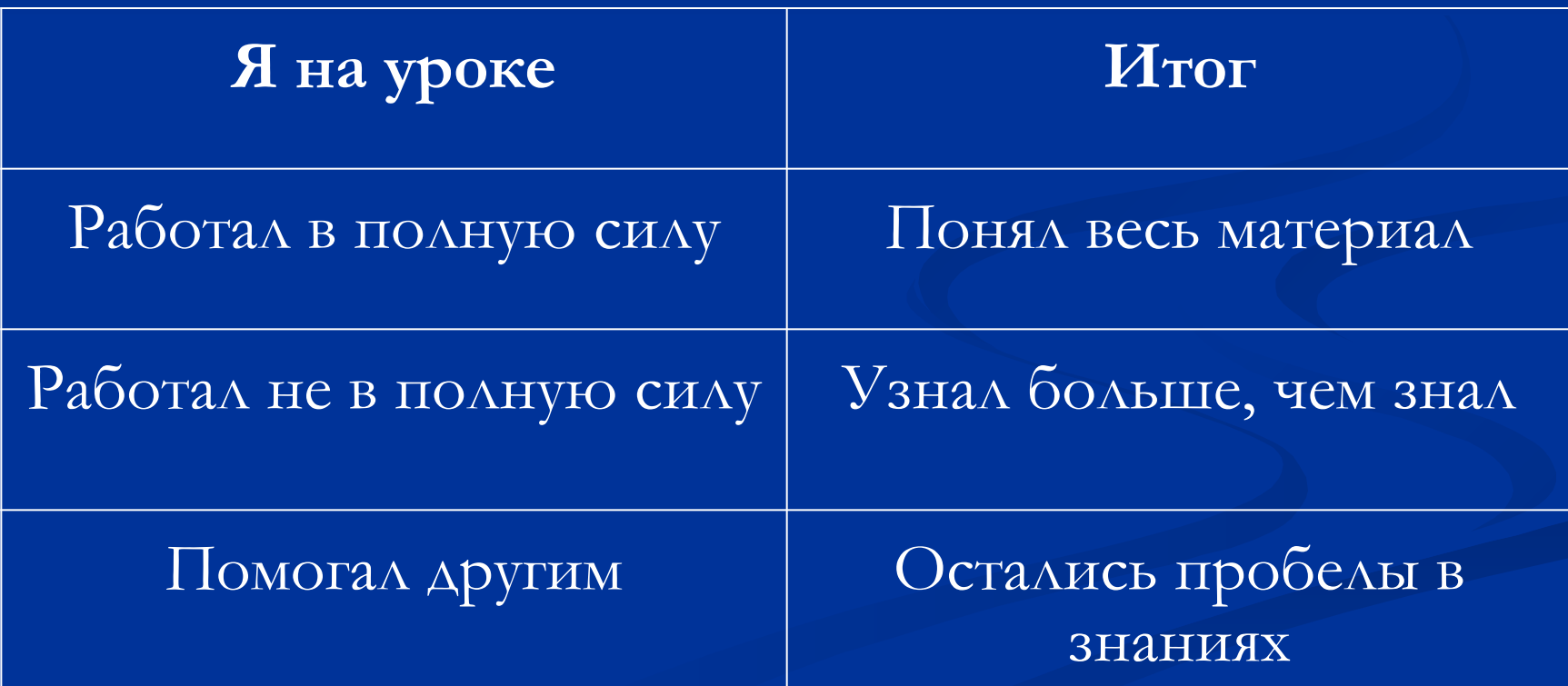

### **Домашнее задание**

Электронные ресурсы к уроку 1. http://learningapps.org Ресурс: Информатика – Кодирование — Юникод Дополнительное задание: 2. http://school-collection.edu.ru/ Ресурс: "Практикум по решению задач в курсе информатики. Модуль 1. Информация и информационные процессы" — Задачи для самостоятельного решения — задачи 2,8.

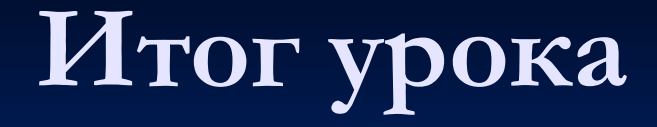

Где раньше мы сталкивались с темой сегодняшнего урока на практике?

Тема: Кодирование текстовой информации.

Ответ: при создании web – страниц.

# **Итог урока**

Урок окончен, до свидания

# **Список использованных печатных источников**

- 1. Информатика и ИКТ. Базовый уровень: учебник для 10 класса / Н.Д. Угринович. - М.: Бином. Лаборатория знаний, 2011.
- 2. Информатика и информационные технологии. Учебник для 10-11 классов / Н. Д. Угринович. - М.: БИНОМ. Лаборатория знаний, 2005.

### **Активные ссылки на страницы материалов в Интернете**

1. справочник кодировок текста

http://foxtools.ru/ASCII#1251

http://foxtools.ru/Unicode

2. ЭОР: Информатика – Кодирование информации-Юникод

http://learningapps.org/341724

### **Активные ссылки на страницы материалов в Интернете**

3. ЭОР:"Практикум по решению задач в курсе информатики. Модуль 1. Информация и информационные процессы" — Задачи для самостоятельного решения — задачи 2,8

http://files.school-collection.edu.ru/dlrstore/2b16b6c9-4e71-e40d-71a3-75003233946c/modul\_1.doc

4. Представление информации внутри компьютера http://inn.h1.ru/topic.shtml?h1=16&h2=7

5. Что такое кодировка

http://www.infospir.ru/articles/chto\_takoe\_kodirovka\_2.php

**Активные ссылки на использованные изображения** 1. Изображения кодировки ASCII http://foxtools.ru/ASCII#1251 2. Изображение кодировки Unicode http://foxtools.ru/Unicode

# **Активные ссылки на использованные изображения**

3. Изображения кодировок

CP866

http://czyborra.com/charsets/codepages.html КОИ-8

http://www.fgroupsoft.net/informatika/informati ka\_23.html

CP1251

http://czyborra.com/charsets/codepages.html